Create and build a tool for viewing the class photos taken from Summer 2009. The purpose of a tool like this is to assist with rote rehersal of names and faces so classmates can get to know one another (although this is a bit trivial in a class our size, the principles involved are the same). You can find the pictures you need in the download file for this week.

## **Functionality required includes:**

- Navigation (buttons) for "first" "previous" "next" and "last", feel free to use buttons from the common libraries in flash. It is **highly recommend** that you either tweak existing button assets or develop some of your own because you'll need these skills for your final project.
- Pictures of all the students (at least the ones you have been given up to this point). All photographs should appear in the exact same spot on the stage – (the swap bitmap, which works the same as swap symbol, but for graphics is your friend). Your pictures should show up in a logical order according to the name (such as alphabetical by last name or by first name).
- The name of each student should appear at the same time as their photograph (have the names appear in the same location as well).

## **What to Submit**

- Deliverables: flash development file (.fla)
- Submit to: course website
- File Naming convention: assignment5{YourName}.fla (so if your name were Sam Walker you would submit assignment5SamWalker.fla).

**If you are already well versed in Flash:** Try experimenting with arrays in actionscript so you get yourself down to a single edit point for the images, and the names. You should be able to create a project that has only one keyframe. Don't forget that you can load external .jpg files at run-time if you want. As of Flash 8 multi-dimensional arrays are supported, which should make life much easier than when you had to support parallel arrays (so a 2-d array should do wonders for you, one dimension for the name, another for the image).

A slightly less intense version might involve a movieClip of names photos and a randomized array of frame numbers to jump to.

You are free to use your own images, but down the road you'll need to do a version of this that uses video (just fair warning, unless you have video you're willing to use as well—you might want to avoid using your own media).

## **Assessment Rubric**

Your assignment will be assessed using the following rubric:

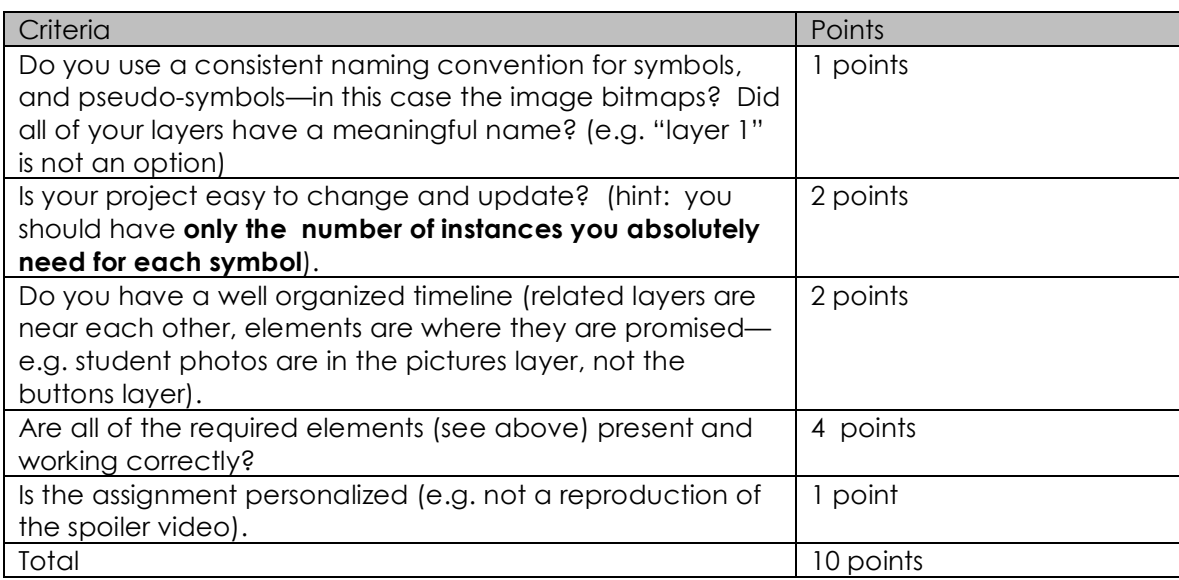